UFCW Local 1776 and Participating Employers Retirement & Savings Plan

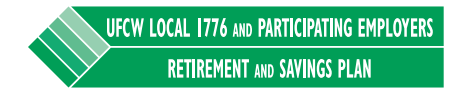

## Pump up your savings (slowly).

Are you en route to the retirement you want? The good news is that your retirement plan may be the best way to get there. The trouble is, experts say most people must save at least 10% of their pay to fund a comfortable life after work \*

Your plan has a new feature that can help. Hit your savings goal gradually with **Contribution Accelerator**. This free plan service automatically raises your contribution rate 1% (or another amount you choose) each May until it reaches 20%.

## Five steps to accelerated savings:

- 1. Register or log in to your account at [www.prudential.com/online/retirement](http://www.prudential.com/online/retirement).
- 2. Click "Change Contributions" under "Quick Actions" in the drop-down menu.
- 3. Scroll down to Contribution Accelerator and click "Activate."
- 4. Make your choices using the tool.
- 5. Click "Next," then "Apply Changes."

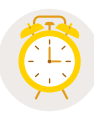

*Procrastination is only human—and very expensive. See just how much delay is costing you at [delay.connectwithpru.com.](http://delay.connectwithpru.com)*

This material is intended to provide information only. This material is not intended as advice or recommendation about investing or managing your retirement savings. By sharing this information, Prudential Retirement® is not acting as your fiduciary as defined by the Department of Labor or otherwise. If you need investment advice, please consult with a qualified professional.

\*"How Much Should People Save?," Center for Retirement Research at Boston College, July 2014.

Retirement products and services are provided by Prudential Retirement Insurance and Annuity Company (PRIAC), Hartford, CT, or its affiliates. PRIAC is a Prudential Financial company.

© 2019 Prudential Financial, Inc. and its related entities. Prudential, the Prudential logo and the Rock symbol are service marks of Prudential Financial, Inc. and its related entities, registered in many jurisdictions worldwide. 1026667-00001-00 UW\_PC\_RE2\_01

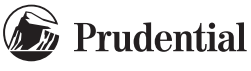

Prudential Retirement 30 Scranton Office Park Scranton, PA 18507

PRESORTED FIRST-CLASS POSTAGE PAID BY PRUDENTIAL